## Title

frunalias — Change storage type of alias variables

Description Quick start Syntax Remarks and examples Also see

# Description

frunalias changes the storage type of alias variables identified in *varlist* to that of the variable they reference in another frame. If *varlist* is not specified, then all alias variables are changed.

frunalias ignores variables that do not have storage type alias.

# Quick start

Recast alias variables v1, v2, and v3 to be copies of the variables they reference in another frame frunalias v1 v2 v3

Recast all alias variables in the current dataset

frunalias

## Syntax

frunalias *varlist* 

# **Remarks and examples**

#### stata.com

If x is an alias variable, linked to a type variable in another frame, then

frunalias x

will recast x to be a *type* variable. This effectively makes x a copy of the variable from the linked frame.

The following commands change the values in variables they operate on, so by their very nature, they cannot work with alias variables: cross, dyngen, fillin, the icd suite of commands, recode, reshape, stack, xpose, the mi suite of commands, and snapspan.

The error message they produce, when they detect alias variables, will mention using frunalias to work around this restriction.

```
. xpose, clear
alias variables not allowed
Alias variables detected: var1 and var2.
You could use command frunalias to recast these variables to avoid this
error message.
r(109);
```

As this message indicates, we could now type

frunalias var1 var2

to make a copy of var1 and var2 in the current frame. Then we can proceed with the xpose command.

### Also see

- [D] fralias Alias variables from linked frames
- [D] **frlink** Link frames
- [D] frames intro Introduction to frames
- [D] merge Merge datasets
- [M-5] st\_addalias() Add alias variable to current Stata dataset
- [M-5] **st\_isalias**() Properties of alias variable

Stata, Stata Press, and Mata are registered trademarks of StataCorp LLC. Stata and Stata Press are registered trademarks with the World Intellectual Property Organization of the United Nations. StataNow and NetCourseNow are trademarks of StataCorp LLC. Other brand and product names are registered trademarks or trademarks of their respective companies. Copyright (c) 1985–2023 StataCorp LLC, College Station, TX, USA. All rights reserved.

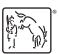

For suggested citations, see the FAQ on citing Stata documentation.